## **2024** !( )

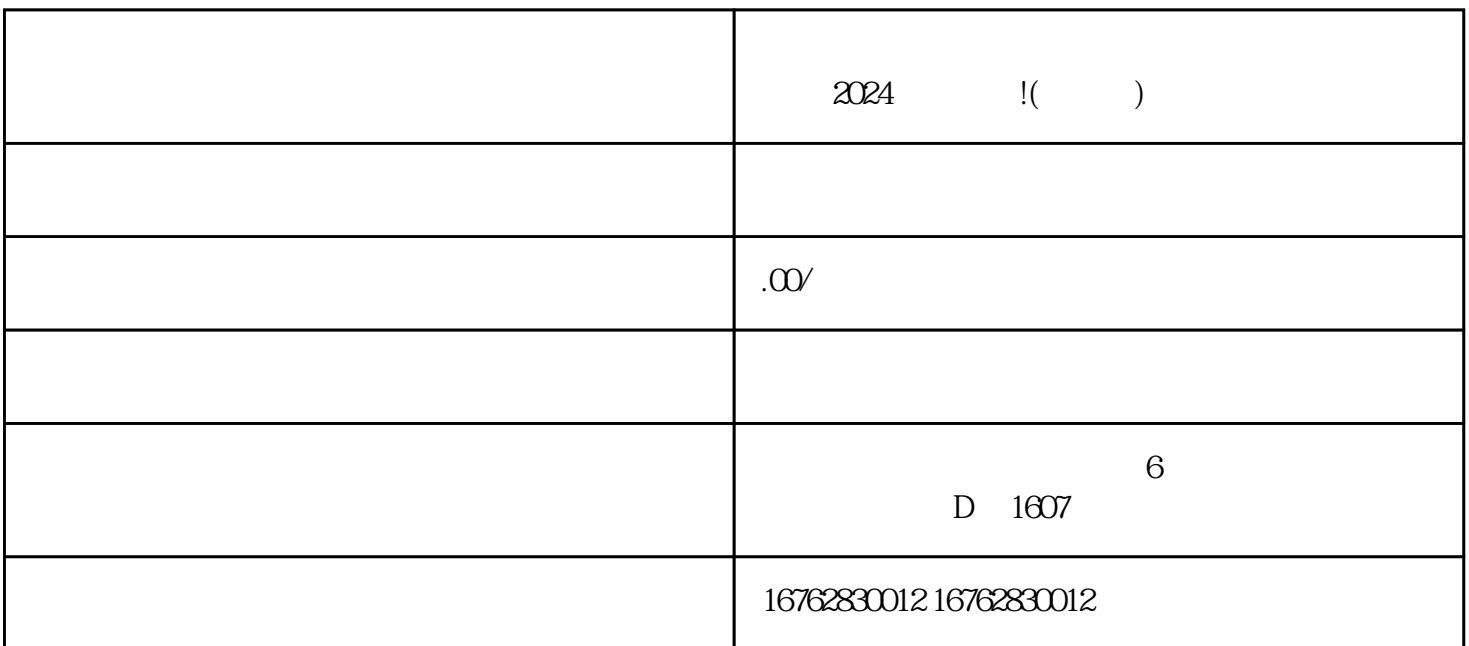

 $\chi$  2024

 $\mathbf{App}$ 

 $\mu$  and  $\mu$  and  $\mu$  and  $\mu$ 

 $\alpha$  and  $\alpha$  is the set of  $\alpha$  is the set of  $\alpha$ 

 $App$ ,  $\qquad \qquad$  .

 $\chi$ d $\chi$ 

 $$\textrm{Wi}$$ Fi

 $\rm{Fi}$